# **MOOVIC** Horario y mapa de la línea 3A de autobús

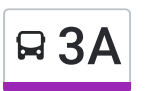

# $\mathbf{A}$   $\mathbf{A}$   $\mathbf{A}$   $\mathbf{B}$   $\mathbf{A}$   $\mathbf{B}$   $\mathbf{A}$   $\mathbf{B}$   $\mathbf{B}$  and  $\mathbf{A}$   $\mathbf{B}$  and  $\mathbf{B}$  and  $\mathbf{B}$  and  $\mathbf{B}$  and  $\mathbf{B}$  and  $\mathbf{B}$  and  $\mathbf{B}$  and  $\mathbf{B}$  and  $\mathbf{B}$  and  $\mathbf{B}$  a

La línea 3A de autobús (Iztacala - Politécnico) tiene 2 rutas. Sus horas de operación los días laborables regulares son: (1) a Iztacala - Politécnico: 06:00 - 10:56(2) a Politécnico - Iztacala: 06:00 - 10:56 Usa la aplicación Moovit para encontrar la parada de la línea 3A de autobús más cercana y descubre cuándo llega la próxima línea 3A de autobús

#### **Sentido: Iztacala - Politécnico**

24 paradas VER [HORARIO](https://moovitapp.com/ciudad_de_m%C3%A9xico-822/lines/3A/107974018/6583663/es-419?ref=2&poiType=line&customerId=4908&af_sub8=%2Findex%2Fes-419%2Fline-pdf-Ciudad_de_M%25C3%25A9xico-822-3533746-107974018&utm_source=line_pdf&utm_medium=organic&utm_term=Iztacala%20-%20Polit%C3%A9cnico) DE LA LÍNEA

Reyes Iztacala

Oxxo

Iglesia

Fes

Pirul

Arbol

Tec Tlane

Covadonga

Alejandrina

Camino A San Juan Ixtacala

Av. 3a E Iglesia

Avv. 3a Y 16a

Av. 3a Y Calz. Vallejo

Perlillar Y Calle 15

Perlillar Y Calle 21

Eje Central Lázaro Cárdenas - Júpiter

Eje Central Y Margarita Maza de Juárez

Eje Central Lázaro Cárdenas - Othón de Mendizábal

Eje Central Y Poniente 152

Eje Central Y Montevideo

Eje Central Y Wilfrido Massieu

# **Horario de la línea 3A de autobús**

Iztacala - Politécnico Horario de ruta:

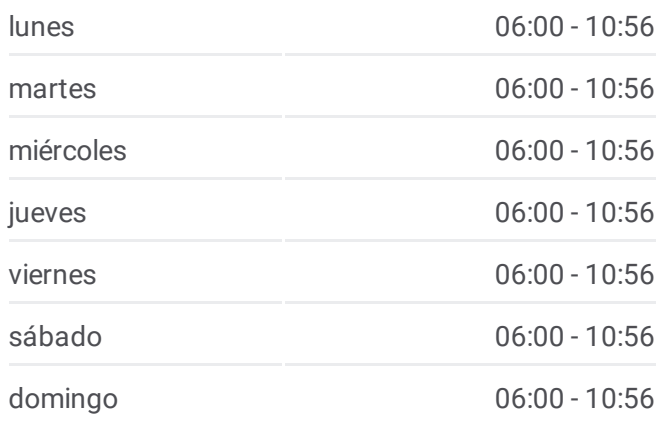

## **Información de la línea 3A de autobús Dirección:** Iztacala - Politécnico

**Paradas:** 24 **Duración del viaje:** 49 min **Resumen de la línea:**

Wilfrido Massieu Y Unidad Politécnico

Wilfrido Massieu Y Ciencias Biológicas

Metro Politécnico

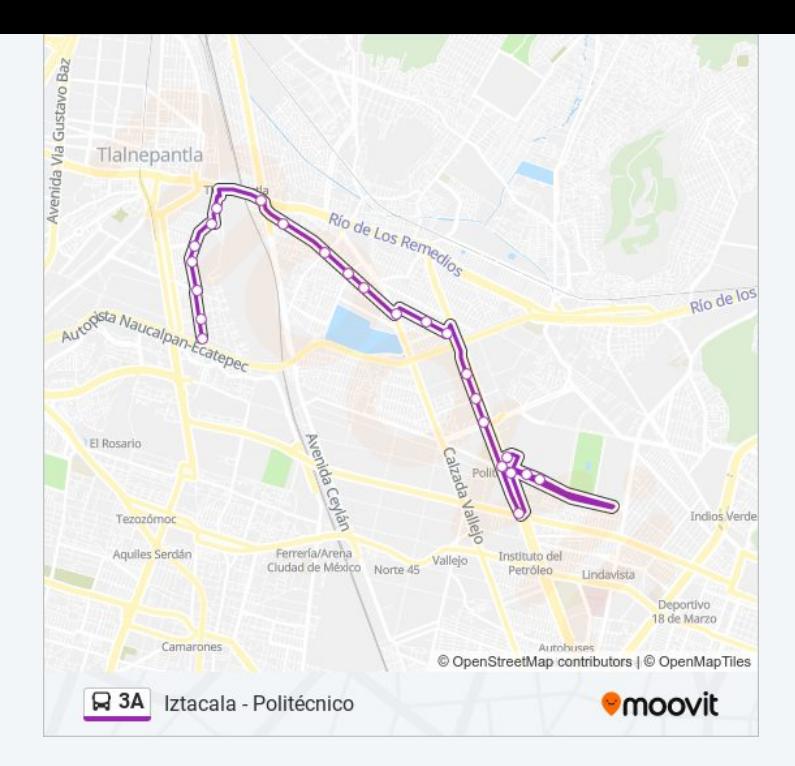

#### **Sentido: Politécnico -Iztacala**

19 paradas VER [HORARIO](https://moovitapp.com/ciudad_de_m%C3%A9xico-822/lines/3A/107974018/6583790/es-419?ref=2&poiType=line&customerId=4908&af_sub8=%2Findex%2Fes-419%2Fline-pdf-Ciudad_de_M%25C3%25A9xico-822-3533746-107974018&utm_source=line_pdf&utm_medium=organic&utm_term=Iztacala%20-%20Polit%C3%A9cnico) DE LA LÍNEA

#### Metro Politécnico

Eje Central Lázaro Cárdenas - Av. Miguel O. de Mendizábal Ote.

Eje Central Y Margarita Maza de Juárez

Eje Central Y Jupiter

Eje Central Lázaro Cárdenas - Progreso Nacional

Eje Central Y Calle 28

Eje Central Y Calle 14

Eje Central Y Calle 12

Tenayuca Y 3 Cerrada

Covadonga

Suburbano

Tlalne

Tec Tlane

Glorieta

Pirul

Fes

Iglesia

Oxxo

#### **Horario de la línea 3A de autobús** Politécnico - Iztacala Horario de ruta:

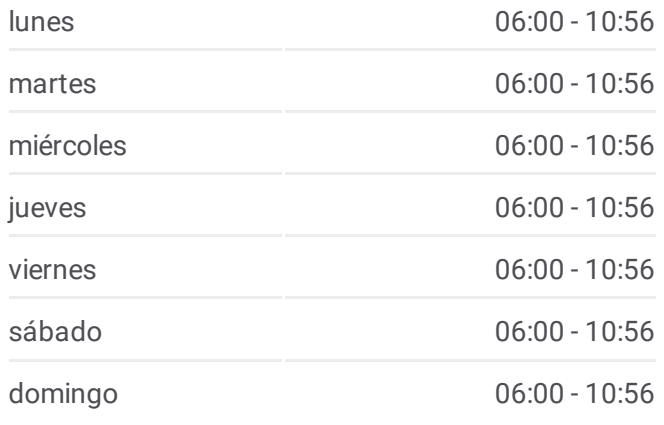

## **Información de la línea 3A de autobús Dirección:** Politécnico - Iztacala **Paradas:** 19 **Duración del viaje:** 33 min **Resumen de la línea:**

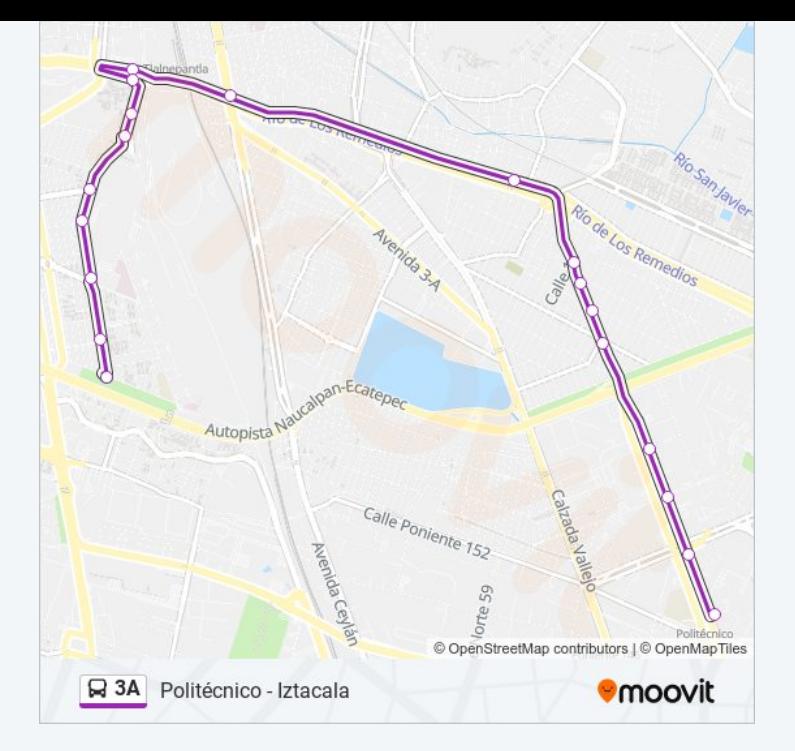

Los horarios y mapas de la línea 3A de autobús están disponibles en un PDF en moovitapp.com. Utiliza <u>[Moovit](https://moovitapp.com/ciudad_de_m%C3%A9xico-822/lines/3A/107974018/6583663/es-419?ref=2&poiType=line&customerId=4908&af_sub8=%2Findex%2Fes-419%2Fline-pdf-Ciudad_de_M%25C3%25A9xico-822-3533746-107974018&utm_source=line_pdf&utm_medium=organic&utm_term=Iztacala%20-%20Polit%C3%A9cnico) App</u> para ver los horarios de los autobuses en vivo, el horario del tren o el horario del metro y las indicaciones paso a paso para todo el transporte público en Ciudad de México.

[Acerca](https://moovit.com/es/about-us-es/?utm_source=line_pdf&utm_medium=organic&utm_term=Iztacala%20-%20Polit%C3%A9cnico) de Moovit · [Soluciones](https://moovit.com/es/maas-solutions-es/?utm_source=line_pdf&utm_medium=organic&utm_term=Iztacala%20-%20Polit%C3%A9cnico) MaaS · Países [incluídos](https://moovitapp.com/index/es-419/transporte_p%C3%BAblico-countries?utm_source=line_pdf&utm_medium=organic&utm_term=Iztacala%20-%20Polit%C3%A9cnico) · [Comunidad](https://editor.moovitapp.com/web/community?campaign=line_pdf&utm_source=line_pdf&utm_medium=organic&utm_term=Iztacala%20-%20Polit%C3%A9cnico&lang=es) de Mooviters

© 2024 Moovit - Todos los derechos reservados

**Mira los tiempos de llegada en tiempo real**

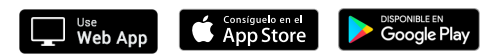